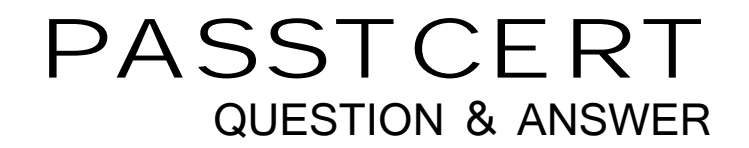

# Higher Quality Better Service!

We offer free update service for one year HTTP://WWW.PASSTCERT.COM

## **Exam** : **000-735**

# Title : DB2 9.5 SQL Procedure Developer

### **Version** : DEMO

1. Given the statement shown below:SELECT ROW CHANGE TOKEN FOR dept, RID\_BIT (dept) FROM dept WHERE deptno = 'A00' WITH URWhich two statements are true? (Choose two.)

A. The statement is selecting two columns from DEPT table.

B. The statement will allow the latest ROW CHANGE TOKEN value to be returned.

C. The statement will allow the earliest ROW CHANGE TOKEN value to be returned.

D. The statement will return a TIMESTAMP value.

E. The statement uses optimistic locking. Answer: BE

2. Which CREATE PROCEDURE statement option should be used if you plan on issuing a DECLARE GLOBALTEMPORARY TABLE statement from within the SQL procedure body?

A. CONTAINS SQL

B. READS SQL DATA

C. MODIFIES SQL DATA

D. LANGUAGE SQL Answer: C

3 Given the statements shown below: DECLARE c\_dept CURSOR WITH HOLD FOR SELECT \* FROM dept; OPEN c\_dept;Which two conditions are true? (Choose two.)

A. C\_DEPT will remain open after a ROLLBACK.

B. C\_DEPT will remain open after a COMMIT.

C. C DEPT will be returned to the caller of the routine.

D. C\_DEPT will be positioned before the next logical row.

E. All locks held by C\_DEPT will be released after a COMMIT. Answer: BD

4 Given the SQL statement shown below:DECLARE test CURSOR FOR SELECT hiredate FROM employee FOR UPDATE; Which statement correctly describes the cursor that is created?

A. The cursor will be considered a read-only cursor.

B. The cursor can only be used to perform positioned updates.

C. The cursor can only be used to perform positioned deletes.

D. The cursor can be used to perform positioned updates and deletes. Answer: D

5 Which statement can be used to define an array of 30 names that have a maximum size of 25 characters each?

A. CREATE TYPE names AS VARCHAR(25) ARRAY[30];

B. CREATE ARRAY names[30] VARCHAR(25);

C. CREATE TYPE names[30] VARCHAR(25);

D. CREATE ARRAY names AS VARCHAR(25); Answer: A

6. What will be the initial value of V\_MAX in the declaration statement shown below?DECLARE v\_max DECIMAL(9,2);

A. 0.0

B. 2 and 2 and 2 and 2 and 2 and 2 and 2 and 2 and 2 and 2 and 2 and 2 and 2 and 2 and 2 and 2 and 2 and 2 and 2 and 2 and 2 and 2 and 2 and 2 and 2 and 2 and 2 and 2 and 2 and 2 and 2 and 2 and 2 and 2 and 2 and 2 and 2 a

C. 9

D. NULL Answer: D

7 Which statement should be used to declare an array with at most 10 elements of type INTEGER?

A. DECLARE sub\_total INTEGER[10];

B. DECLARE sub\_total[10] INTEGER;

C. CREATE TYPE sub\_total AS INTEGER[10];

D. CREATE TYPE sub\_total[10] AS INTEGER; Answer: C

8. What are two valid DECLARE statements in an SQL procedure? (Choose two.)

A. DECLARE var1 INTEGER;

B. DECLARE var1 DECIMAL [9];

- C. DECLARE var1 XML;
- D. DECLARE var1 CURRENT DATE;
- E. DECLARE var1[10] INTEGER; Answer: AC
- 9. hich steps must be followed to return a result set from an SQL procedure?
- A. 1. Create the procedure using the DYNAMIC RESULT SETS clause.
	- 2.Declare the cursor.
	- 3.Open the cursor in the SQL procedure.
	- 4.Close the cursor.
	- 5.Return to the application.
- B. 1. Create the procedure using the DYNAMIC RESULT SETS clause.
	- 2.Declare the cursor using the WITH RETURN clause.
	- 3.Open the cursor in the SQL procedure.
	- 4.Return to the application.
- C. 1. Create the procedure using the WITH RETURN clause.
	- 2.Declare the cursor using the DYNAMIC RESULT SETS clause.
	- 3.Open the cursor in the SQL procedure.
	- 4.Return to the application.
- D. 1. Create the procedure using the WITH RETURN clause.
	- 2.Declare the cursor using the DYNAMIC RESULT SETS clause.
	- 3.Open the cursor in the SQL procedure.
	- 4. Close the cursor.

Answer: B

10 hich statement can be used to declare a variable inside an SQL procedure that can be used to represent a monetary value?

#### A. DECLARE v\_money MONEY;

- B. DECLARE v\_money DOUBLE;
- C. DECLARE v\_money DECIMAL(9,2);
- D. DECLARE v\_money CURRENCY; Answer: C

This document was created with Win2PDF available at http://www.win2pdf.com. [The unregistered version of Win2PDF is for evaluation or non-commercial use only.](http://www.win2pdf.com) This page will not be added after purchasing Win2PDF.